The Opioid Manager form is available to download in Accuro.(Optimed)

To download in Accuro: Tools>Form Editor Click the download button (green globe with arrow)  $\bullet$ 

Search for "Opioid Manager" Highlight the form and click Download.

## Here is a sample of page 1

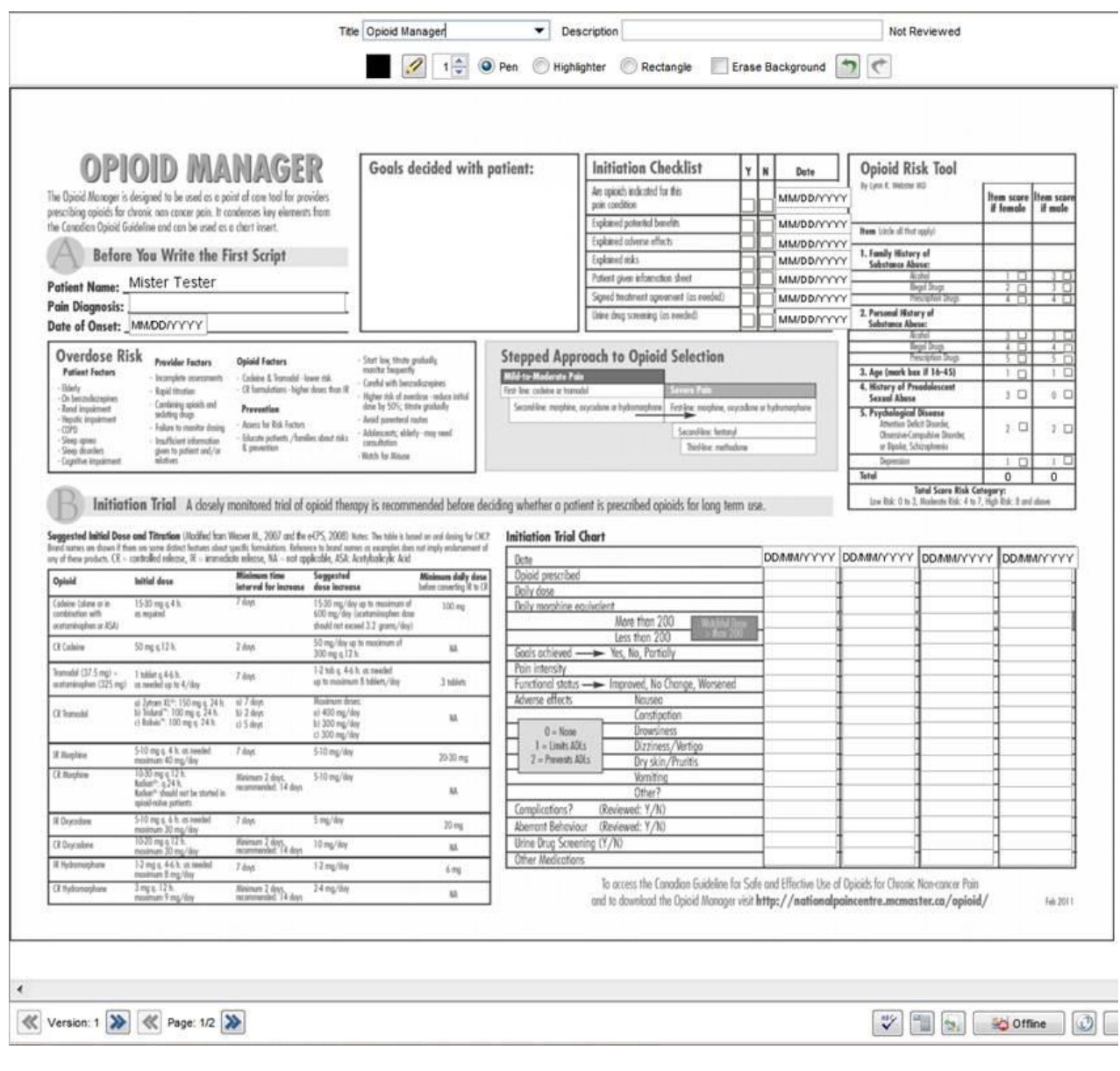

## **Title** Opioid Manager Description Not Reviewed  $\boxed{2}$  1  $\div$  O Pen C Highlighter C Rectangle Erase Background  $\boxed{2}$ Maintenance & Monitoring Morphine Equivalence Table **Maintenance & Monitoring Chart** DOMMAYYYY DOMMAYYYY DOMMAYYYY DOMMAYYYY DOMMAYYYY DOMMAYYYY  $\begin{tabular}{|c|c|} \hline \textbf{Equivalent} & \textbf{Conversion} \\ \textbf{Does (mg)} & \textbf{to MEQ} \\ \hline \end{tabular}$ Opioid Date Opioid prescribed<br>Daily dose Roghine  $30 \overline{1}$ Codeine  $200$  $0.15$ Daily morphine equivalent Oxycodon  $20$  $15$ More than 200 **TANK** Hydracoph  $\overline{b}$  $-\xi$  $300$  0.1 **Bownter Gools ochieved** -Yes, No. Partially Methodone & T odol Oose Equivalents unreliable  $\begin{array}{l} \dot{q}\partial-134\,\,{\rm m}\eta\,\,{\rm coupling}\,n+25\,\,{\rm m}\eta/\hbar\\ 135-179\,\,{\rm m}\eta-37\,\,{\rm m}\eta/\hbar\\ 180-224\,\,{\rm m}\eta-50\,\,{\rm m}\eta/\hbar\\ 272-269\,\,{\rm m}\eta-62\,\,{\rm m}\eta/\hbar\\ 270-314\,\,{\rm m}\eta-75\,\,{\rm m}\eta/\hbar\\ 315-259\,\,{\rm m}\eta-87\,\,{\rm m}\eta/\hbar\\ 315-259\,\,{\rm m}\eta$ **Institute** Improved, No Change, Worsened Functional status festay Adverse effects Nousea Constipation  $0 = 10000$ <br> $1 = \lim_{x \to 0} \frac{1}{2} \frac{f(x)}{f(x)}$ Drowsiness Dizziness/Vertigo 2 - Prevents ADLs Dry skin/Prunti **Switching Opioids:** Vomiting<br>Other? If previous opioid  $\frac{1}{\sqrt{2}}$ Then, SUGGESTED<br>new opisid dose is: Complications? (Reviewed: Y/N) 50% or less of province spirit High Aberrant Behaviour (Reviewed: Y/N) mented to marphise equivale 60-75% of the previous equival<br>Loroseted to reception equivale Unine Drug Screening (Y/N) Moderate or low Other Medications When is it time to Decrease the dose or Stop the Opioid completely? Aberrant Drug Related Behaviour (Nodified by Passik, Kindi et al 2002) Indicator Examples How to Stop - the essentials \*Alving the rade of deliv · lejectry, biting or making and formulation When to stop opioids Examples and Considerations How do I stop? The spirit should be - loking the ship born bench or relative  $\sim$  Ponducing the drop from the "street" - Double-doctoring "Accessing optoth from<br>soften sources topmed exther than abrigitly discontinued. **Pain Condition Resolved** Patient receives definitive treatment for condition. A trial of topening is warranted to determine if the original point condition from resolved. How long will it take to stop the - Nultiple uncurricular of dose escalations<br>- Biogn rather than scheduled use Overdose real flox increment<br>Clear evidence of diversion.  $\label{eq:optimal} \begin{array}{ll} \text{apifold?} \ \text{ 10pxs cm} \ \text{unvoly be coupledised} \\ \text{between 2} \ \text{weaks to 4 models}. \end{array}$ **Unancined** use **Risks Outweighs Benefits**  $\begin{array}{ll} \bullet & \text{Risommt precision faces} \\ \bullet & \text{Aggncsine complexity does} \\ \bullet & \text{Aggncsine coupling doff by found a code for higher does} \\ \bullet & \text{Normaling doff by found:} \\ \bullet & \text{Nating also "voda."} \end{array}$ Aberrant drug related behaviours have become opporent. Ing sedag When do I need to be more continus when topering? Pregnancy:<br>Sever, cate speel withhout he: been<br>exaceted with prevature khoat and **Adverse Effects**<br>Outweighs Benefits Adverse effects impoint functioning below benefine level. Potient does not tolerate adverse effects. **Reported with dessed symptoms**  $\bullet$  Marked dysphoria, exycloics, GI symptoms, cosmig :<br>Medical complications from ration (i.g. hypograndism, sleep opens,<br>opisel induced hyposolymic) **Medical Complications** spontaneous abortion. - Currently schlicted to alcabal, cocaine, cannotis as other drugs.<br>- Underlying mood as anxiety disorders not responsive to tenstment Acompanying conditions How do I decrease the dose?  $\begin{tabular}{ll} \hline \textbf{•} \textbf{ \textcolor{red}{\textbf{C}}} & \textbf{0} \textbf{etotected} \textbf{function} \\ \hline \textbf{•} \textbf{ \textcolor{red}{\textbf{C}}} & \textbf{0} \textbf{cos of the system} \\ \hline \end{tabular}$ **Opioid Not Effective** Decrease the doss by no more than  $10\%$  of<br>the total dolly dose every 1-2 weeks. Once<br>one-third of the original doss is reached,<br>decrease by 5% every 2-4 weeks. Assid Social fectures  $\begin{array}{ll} \bullet \mbox{ Sorsotimes, therefore, therefore being satisfied} \\ \bullet \mbox{ Step $q$ suitable at the topological system, which is the same as follows: \textit{Hay} and \textit{ts} is model by the following solution of a group. \bullet \textit{Hay} is denoted by a finite map with a real group. \bullet \textit{Hay} is defined by the following solution. \bullet \textit{Hay} is denoted by a finite map. \end{array}$ Views on the opioid seduttee-hypnatic drugs, especially benroderepiees, duing the toper. behowever more indication of oddiction than the others. Toronto<br>Rehab Centre for Effective Practice Million Opad Use Celdine Cray (NOUCO) Is must to Cardon Golden Schultflictie Die of Opad, for Check Tomic Norman Pan and to device the Opad Namps viz http://estiendpo

## Page 2

Version: 1 X Page: 2/2 X

V B Chine 0